## 技術ノート KGTN 2016072106

## 現 象

[GGH5.X] GGEasyMonitor で振分けを行っているが、 Android クライアントに限り振分け後にクライアントが 起動しない.

## 説 明

振分け処理では,振分け先が確定した後に URL スキームを使用してモバイルクライアントを起動します. Android 環境の Chrome では、比較的最近仕様が変更され、GG の URL スキーム (rxp://) がリダイレクト機 能 (メタタグや JavaScript) で無効となり,その結果モバイルクライアントが起動しない状況が発生しております.

この問題を解決するため、GGEasyMonitor のバージョン 2.1.2 から GG サーバーヘログオンするハイパーリ ンクを表示するように仕様を変更しました.このリンクをクリックすることで,従来通りモバイルクライアントを起動 することが出来ます.

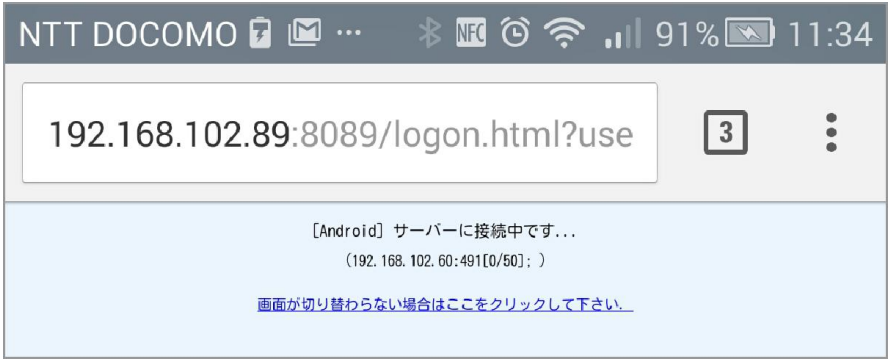

Last reviewed: Jul 21, 2016 Status: DRAFT Ref: NONE Copyright © 2016 kitASP Corporation